# The **hypbmsec** package

# Heiko Oberdiek <oberdiek@uni-freiburg.de>

# 2007/04/11 v2.4

#### Abstract

This package expands the syntax of the sectioning commands. If the argument of the sectioning commands isn't usable as outline entry, a replacement for the bookmarks can be given.

# Contents

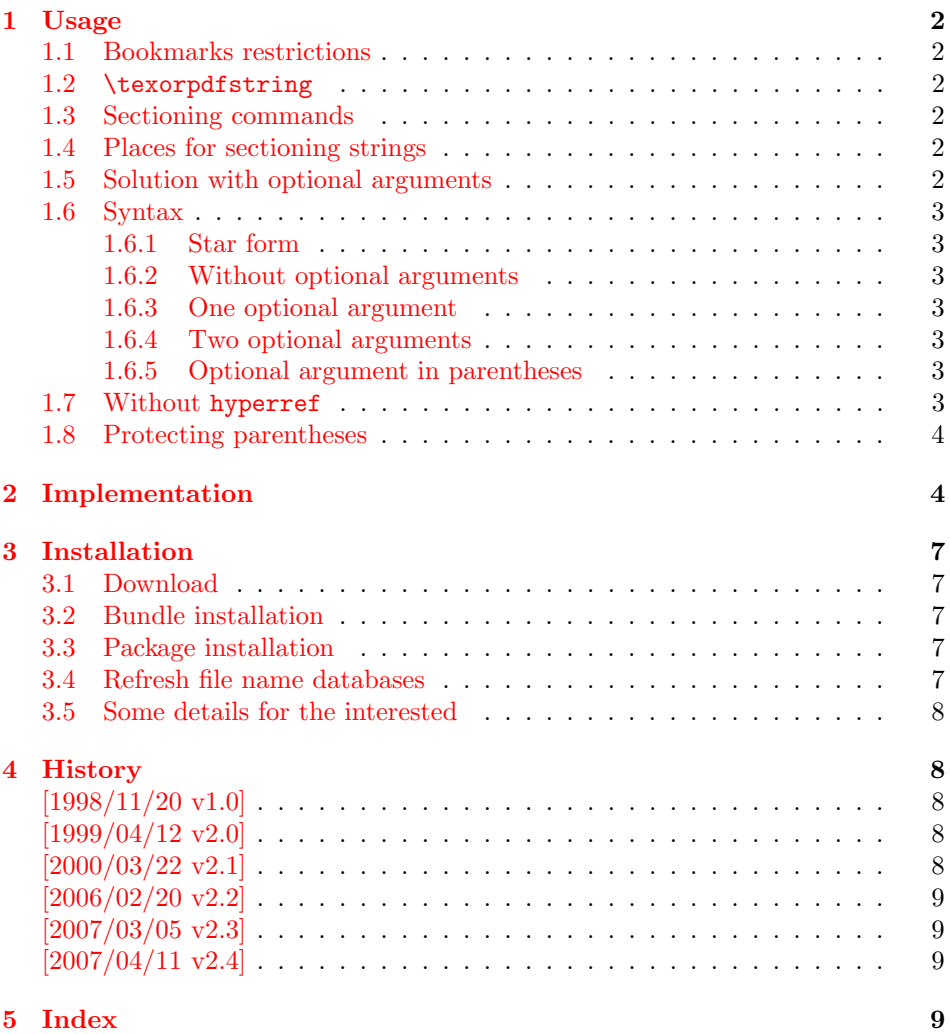

#### 1 Usage

#### 1.1 Bookmarks restrictions

<span id="page-1-0"></span>Outline entries (bookmarks) are written to a file and have to obey the pdf specification. Therefore they have several restrictions:

- <span id="page-1-1"></span>• Bookmarks have to be encoded in PDFDocEncoding<sup>1</sup>.
- They should only expand to letters and spaces.
- The result of expansion have to be a valid pdf string.
- Stomach commands like \relax, box commands, ma[th](#page-1-6), assignments, or definitions aren't allowed.
- Short entries are recommended, which allow a clear view.

#### 1.2 \texorpdfstring

The generic way in package hyperref is the use of  $\text{stv}$ :

```
\section{Pythagoras:
 \texorpdfstring{$a^2+b^2=c^2}{%
   a\text{twosuperior} + b\text{twosuperior} =c\texttwosuperior}%
}
```
#### 1.3 Sectioning commands

<span id="page-1-3"></span>The package hyperref automatically generates bookmarks from the sectioning commands, unless it is suppressed by an option. Commands that structure the text are here called "sectioning commands":

\part, \chapter, \section, \subsection, \subsubsection, \paragraph, \subparagraph

#### 1.4 Places for sectioning strings

The argument(s) of these commands are used on several places:

- <span id="page-1-4"></span>text The current text without restrictions.
- toc The headlines and the table of contents with the restrictions of "moving arguments".
- out The outlines with many restrictions: The outline have to expand to a valid pdf string with PDFDocEncoding (see 1.1).

#### 1.5 Solution with optional arguments

If the user wants to use a footnote within a sec[tion](#page-1-1)ing command, the LATEX solution is an optional argument:

```
\section[Title]{Title\footnote{Footnote text}}
```
<span id="page-1-5"></span>Now Title without the footnote is used in the headlines and the table of contents. Also hyperref uses it for the bookmarks.

This package hypbmsec.drv offers two possibilities to specify a separate outline entry:

<sup>1</sup>hyperref doesn't support Unicode.

<span id="page-1-6"></span> ${}^{2}\text{In}$  versions of hyperref below 6.54 see \ifbookmark.

- An additional second optional argument in square brackets.
- An additional optional argument in parentheses (in assoziation with a pdf string that is internally surrounded by parentheses, too).

Because hypbmsec.drv stores the original meaning of the sectioning commands and uses them again, there should be no problems with packages that redefine the sectioning commands, if these packages doesn't change the syntax.

#### 1.6 Syntax

The following examples show the syntax of the sectioning commands. For the places the strings appear the abbreviations are used, that are introduced in 1.4.

#### <span id="page-2-0"></span>1.6.1 Star form

The behaviour of the star form isn't changed. The string appears only i[n th](#page-1-4)e current text:

```
\section*{text}
```
#### 1.6.2 Without optional arguments

The normal case, the string in the mandatory argument is used for all places:

```
\section{text, toc, out}
```
#### <span id="page-2-2"></span>1.6.3 One optional argument

Also the form with one optional parameter in square brackets isn't new; for the bookmarks the optional parameter is used:

```
\section[toc, out]{text}
```
#### 1.6.4 Two optional arguments

The second optional parameter in square brackets is introduced by this package to specify an outline entry:

```
\section[toc][out]{text}
```
#### 1.6.5 Optional argument in parentheses

<span id="page-2-5"></span>Often the toc and the text string would be the same. With the method of the two optional arguments in square brackets (see 1.6.4) this string must be given twice, if the user only wants to specify a different outline entry. Therefore this package offers another possibility: In association with the internal representation in the pdf file an outline entry can be given in parentheses. So the package can easily distinguish between the two forms of optio[nal ar](#page-2-4)guments and the order does not matter:

```
\section(out){toc, text}
\section[toc](out){text}
\section(out)[toc]{text}
```
#### 1.7 Without hyperref

<span id="page-2-6"></span>Package hypbmsec.drv uses hyperref for support of the bookmarks, but this package is not required. If hyperref isn't loaded, or is called with a driver that doesn't support bookmarks, package hypbmsec.drv shouldn't be removed, because this would lead to a wrong syntax of the sectioning commands. In any cases package hypbmsec.drv supports its syntax and ignores the outline entries, if there are no code for bookmarks. So it is possible to write texts, that are processed with several drivers to get different output formats.

#### <span id="page-3-0"></span>1.8 Protecting parentheses

If the string itself contains parentheses, they have to be hidden from  $T_{F}X$ 's argument parsing mechanism. The argument should be surrounded by curly braces:

```
\section({outlines(bookmarks)}){text, toc}
```
With version 6.54 of hyperref the other standard method works, too: The closing parenthesis is protected:

```
\section(outlines(bookmarks{)}){text, toc}
```
# <span id="page-3-1"></span>2 Implementation

```
1 \langle *package \rangle
```
Package identification.

```
2 \NeedsTeXFormat{LaTeX2e}
3 \ProvidesPackage{hypbmsec}%
```

```
4 [2007/04/11 v2.4 Bookmarks in sectioning commands (HO)]
```
Because of redifining the sectioning commands, it is dangerous to reload the package several times.

```
5 \@ifundefined{hbs@do}{}{%
```

```
6 \PackageInfo{hypbmsec}{Package 'hypbmsec' is already loaded}%
```

```
7 \endinput
```

```
8 }
```
<span id="page-3-7"></span>\hbs@do The redefined sectioning commands calls \hbs@do. It does

- handle the star case.
- resets the macros that store the entries for the outlines (\hbs@bmstring) and table of contents (\hbs@tocstring).
- store the sectioning command #1 in \hbs@seccmd for later reuse.
- at last call \hbs@checkarg that scans and interprets the parameters of the redefined sectioning command.

```
9 \def\hbs@do#1{%
```

```
10 \@ifstar{#1*}{%
11 \let\hbs@tocstring\relax
```

```
12 \let\hbs@bmstring\relax
```

```
13 \let\hbs@seccmd#1%
```

```
14 \hbs@checkarg
```

```
15 }%
```
16 }

<span id="page-3-6"></span>\hbs@checkarg \hbs@checkarg determines the type of the next argument:

- An optional argument in square brackets can be an entry for the table of contents or the bookmarks. It will be read by \hbs@getsquare
- An optional argument in parentheses is an outline entry. This is worked off by \hbs@getbookmark.
- If there are no more optional arguments,  $\hbar$ s@process reads the mandatory argument and calls the original sectioning commands.

17 \def\hbs@checkarg{%

```
18 \@ifnextchar[\hbs@getsquare{%
```

```
19 \@ifnextchar(\hbs@getbookmark\hbs@process
```

```
20 }%
```
21 }

```
\hbs@getsquare \hbs@getsquare reads an optional argument in square brackets and determines,
                if this is an entry for the table of contents or the bookmarks.
                 22 \long\def\hbs@getsquare[#1]{%
                 23 \ifx\hbs@tocstring\relax
                 24 \def\hbs@tocstring{#1}%
                 25 \else
                 26 \hbs@bmdef{#1}%
                 27 \fi
                 28 \hbs@checkarg
                 29 }
\hbs@getbookmark \hbs@getbookmark reads an outline entry in parentheses.
                 30 \def\hbs@getbookmark(#1){%
                 31 \hbs@bmdef{#1}%
                 32 \hbs@checkarg
                 33 }
     \hbs@bmdef The command \hbs@bmdef save the bookmark entry in parameter #1 in the macro
                \hbs@bmstring and catches the case, if the user has given several outline strings.
                 34 \def\hbs@bmdef#1{%
                 35 \ifx\hbs@bmstring\relax
                 36 \def\hbs@bmstring{#1}%
                 37 \else
                 38 \PackageError{hypbmsec}{%
                 39 Sectioning command with too many parameters%
                 40 }{%
                 41 You can only give one outline entry.%
                 42 }%
                 43 \fi
                 44 }
   \hbs@process The parameter #1 is the mandatory argument of the sectioning commands.
                \hbs@process calls the original sectioning command stored in \hbs@seccmd with
                arguments that depend of which optional argument are used previously.
                 45 \long\def\hbs@process#1{%
                 46 \ifx\hbs@tocstring\relax
                 47 \ifx\hbs@bmstring\relax
                 48 \hbs@seccmd{#1}%
                 49 \else
                 50 \begingroup
                 51 \def\ x#1{\endgroup52 \hbs@seccmd{\texorpdfstring{#1}{##1}}%
                 53 }%
                 54 \expandafter\x\expandafter{\hbs@bmstring}%
                 55 \overline{f}56 \else
                 57 \ifx\hbs@bmstring\relax
                 58 \expandafter\hbs@seccmd\expandafter[%
                 59 \expandafter{\hbs@tocstring}%
                 60 ]{#1}%
                 61 \else
                 62 \expandafter\expandafter\expandafter
                 63 \hbs@seccmd\expandafter\expandafter\expandafter[%
                 64 \expandafter\expandafter\expandafter
                 65 \texorpdfstring
                 66 \expandafter\expandafter\expandafter{%
                 67 \expandafter\hbs@tocstring\expandafter
                 68 }\expandafter{%
                 69 \hbs@bmstring
                 70 }%
                 71 ]{#1}%
                 72 \fi
```
 \fi }

We have to check, whether package hyperref is loaded and have to provide a definition for \texorpdfstring. Because hyperref can be loaded after this package, we do the work later (\AtBeginDocument).

This code only checks versions of hyperref that define \ifbookmark (v6.4x until v6.53) or \texorpdfstring (v6.54 and above). Older versions aren't supported.

<span id="page-5-20"></span><span id="page-5-17"></span><span id="page-5-15"></span><span id="page-5-3"></span><span id="page-5-2"></span><span id="page-5-1"></span><span id="page-5-0"></span>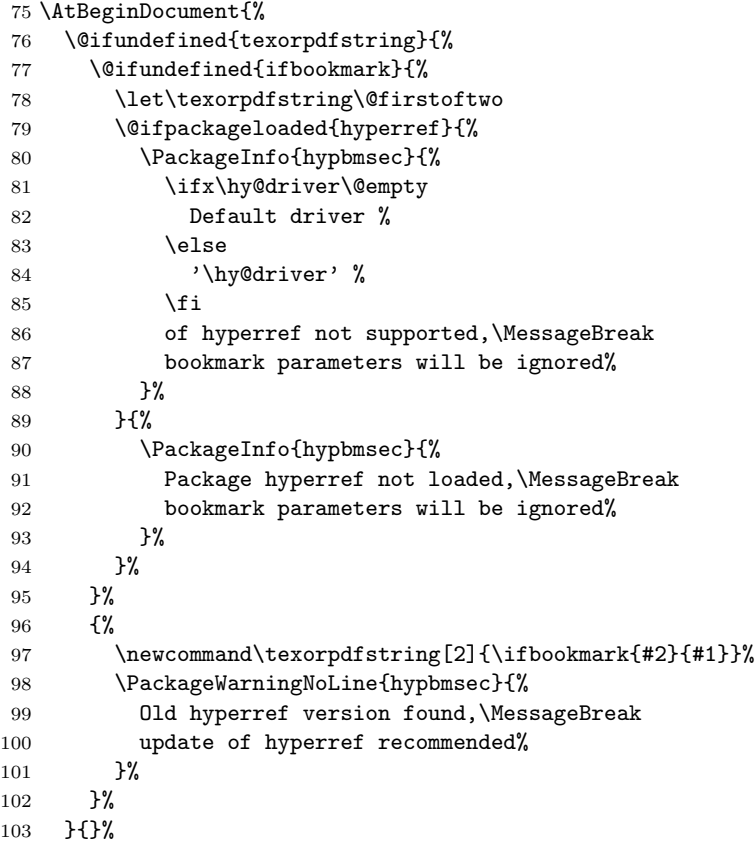

<span id="page-5-21"></span><span id="page-5-19"></span><span id="page-5-18"></span><span id="page-5-16"></span>Other packages are allowed to redefine the sectioning commands, if they does not change the syntax. Therefore the redefinitons of this package should be done after the other packages.

```
104 \let\hbs@part \part
105 \let\hbs@section \section
106 \let\hbs@subsection \subsection
107 \let\hbs@subsubsection\subsubsection
108 \let\hbs@paragraph \paragraph
109 \let\hbs@subparagraph \subparagraph<br>110 \renewcommand\part {\hbs@do
110 \renewcommand\part {\hbs@do\hbs@part}%
111 \renewcommand\section {\hbs@do\hbs@section}%
112 \renewcommand\subsection {\hbs@do\hbs@subsection}%
113 \renewcommand\subsubsection{\hbs@do\hbs@subsubsection}%
114 \renewcommand\paragraph {\hbs@do\hbs@paragraph}%
115 \renewcommand\subparagraph {\hbs@do\hbs@subparagraph}%
116 \begingroup\expandafter\expandafter\expandafter\endgroup
117 \expandafter\ifx\csname chapter\endcsname\relax\else
118 \let\hbs@chapter \chapter
119 \renewcommand\chapter {\hbs@do\hbs@chapter}%
120 \setminusfi
121 }
122 \langle/package\rangle
```
### 3 Installation

#### 3.1 Download

<span id="page-6-0"></span>**Package.** This package is available on  $CTAN<sup>3</sup>$ :

<span id="page-6-1"></span>CTAN:macros/latex/contrib/oberdiek/hypbmsec.dtx The source file.

CTAN:macros/latex/contrib/oberdiek/hypb[ms](#page-6-5)ec.pdf Documentation.

Bundle. [All the packages of the bundle 'oberdiek' are](ftp://ftp.ctan.org/tex-archive/macros/latex/contrib/oberdiek/hypbmsec.dtx) also available in a TDS compliant ZIP archive. There the packages are already unpacked and the docu[mentation files are generated. The files and directories ob](ftp://ftp.ctan.org/tex-archive/macros/latex/contrib/oberdiek/hypbmsec.pdf)ey the TDS standard.

CTAN:install/macros/latex/contrib/oberdiek.tds.zip

TDS refers to the standard "A Directory Structure for TEX Files" (CTAN:tds/ tds.pdf). Directories with texmf in their name are usually organized this way.

#### [3.2 Bundle installation](ftp://ftp.ctan.org/tex-archive/install/macros/latex/contrib/oberdiek.tds.zip)

[Unpack](ftp://ftp.ctan.org/tex-archive/tds/tds.pdf)ing. Unpack the oberdiek.tds.zip in the TDS tree (als[o known as](ftp://ftp.ctan.org/tex-archive/tds/tds.pdf) texmf tree) of your choice. Example (linux):

<span id="page-6-2"></span>unzip oberdiek.tds.zip -d "/texmf

Script installation. Check the directory TDS:scripts/oberdiek/ for scripts that need further installation steps. Package attachfile2 comes with the Perl script pdfatfi.pl that should be installed in such a way that it can be called as pdfatfi. Example (linux):

```
chmod +x scripts/oberdiek/pdfatfi.pl
cp scripts/oberdiek/pdfatfi.pl /usr/local/bin/
```
#### 3.3 Package installation

Unpacking. The .dtx file is a self-extracting docstrip archive. The files are extracted by running the  $.$ dtx through plain-T<sub>E</sub>X:

<span id="page-6-3"></span>tex hypbmsec.dtx

TDS. Now the different files must be moved into the different directories in your installation TDS tree (also known as texmf tree):

hypbmsec.sty  $\rightarrow$  tex/latex/oberdiek/hypbmsec.sty hypbmsec.pdf → doc/latex/oberdiek/hypbmsec.pdf hypbmsec.dtx  $\rightarrow$  source/latex/oberdiek/hypbmsec.dtx

If you have a docstrip.cfg that configures and enables docstrip's TDS installing feature, then some files can already be in the right place, see the documentation of docstrip.

#### 3.4 Refresh file name databases

If your T<sub>E</sub>X distribution (teT<sub>E</sub>X, mikT<sub>E</sub>X, ...) relies on file name databases, you must refresh these. For example, teTFX users run texhash or mktexlsr.

<span id="page-6-5"></span><span id="page-6-4"></span><sup>3</sup>ftp://ftp.ctan.org/tex-archive/

#### 3.5 Some details for the interested

Attached source. The PDF documentation on CTAN also includes the .dtx source file. It can be extracted by AcrobatReader 6 or higher. Another option is pdftk, e.g. unpack the file into the current directory:

<span id="page-7-0"></span>pdftk hypbmsec.pdf unpack\_files output .

**Unpacking with LATEX.** The  $\cdot$  dtx chooses its action depending on the format:

plain-T<sub>E</sub>X: Run docstrip and extract the files.

LATEX: Generate the documentation.

If you insist on using LATEX for docstrip (really, docstrip does not need LATEX), then inform the autodetect routine about your intention:

latex \let\install=y\input{hypbmsec.dtx}

Do not forget to quote the argument according to the demands of your shell.

Generating the documentation. You can use both the .dtx or the .drv to generate the documentation. The process can be configured by the configuration file ltxdoc.cfg. For instance, put this line into this file, if you want to have A4 as paper format:

```
\PassOptionsToClass{a4paper}{article}
```
An example follows how to generate the documentation with pdfI $ATEX$ :

```
pdflatex hypbmsec.dtx
makeindex -s gind.ist hypbmsec.idx
pdflatex hypbmsec.dtx
makeindex -s gind.ist hypbmsec.idx
pdflatex hypbmsec.dtx
```
### 4 History

#### $[1998/11/20 v1.0]$

- <span id="page-7-1"></span>• First version.
- <span id="page-7-2"></span>• It merges package hysecopt and
- package hypbmpar.
- Published for the DANTE'99 meeting<sup>4</sup>.

#### [1999/04/12 v2.0]

- Adaptation to hyperref version 6.54[.](#page-7-5)
- <span id="page-7-3"></span>• Documentation in dtx format.
- Copyright: LPPL (CTAN:macros/latex/base/lppl.txt)
- First CTAN release.

#### [2000/03/22 v2.1]

- Bug fix in redefinition of \chapter.
- <span id="page-7-4"></span>• Copyright: LPPL 1.2

<span id="page-7-5"></span><sup>4</sup>Url: http://dante99.cs.uni-dortmund.de/handouts/oberdiek/hypbmsec.sty

# $[2006/02/20 \text{ v}2.2]$

- Code is not changed.
- <span id="page-8-0"></span>• New DTX framework.
- $\bullet$  LPPL 1.3

# $[2007/03/05 \text{ v}2.3]$

• Bug fix: Expand \hbs@tocstring and \hbs@bmstring before calling \hbs@seccmd.

# [2007/04/11 v2.4]

 $\bullet\,$  Line ends sanitized.

# 5 Index

Numbers written in italic refer to the page where the corresponding entry is described; numbers underlined refer to the code line of the definition; numbers in roman refer to the code lines where the entry is used.

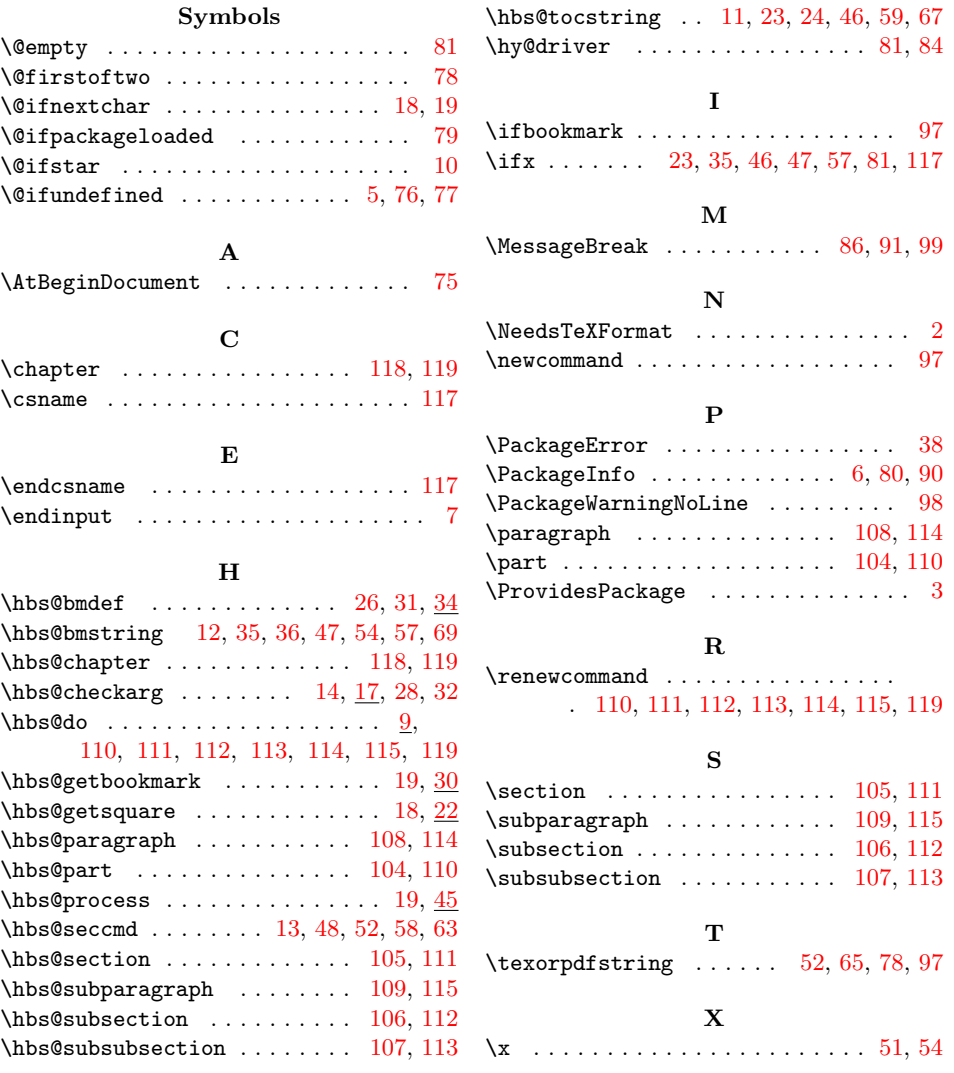